## eVidyalaya Half Yearly Report

Department of School & Mass Education, Govt. of Odisha

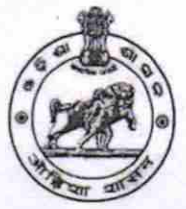

\5q1

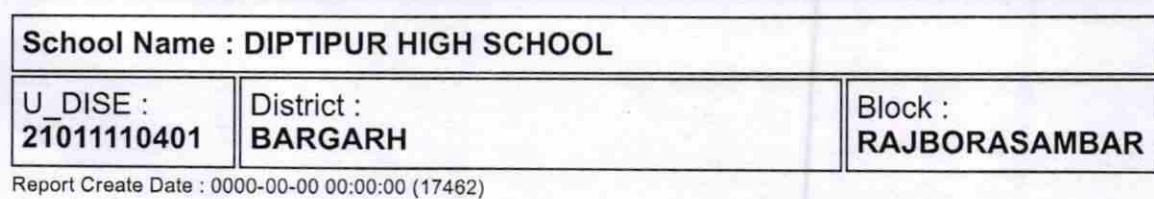

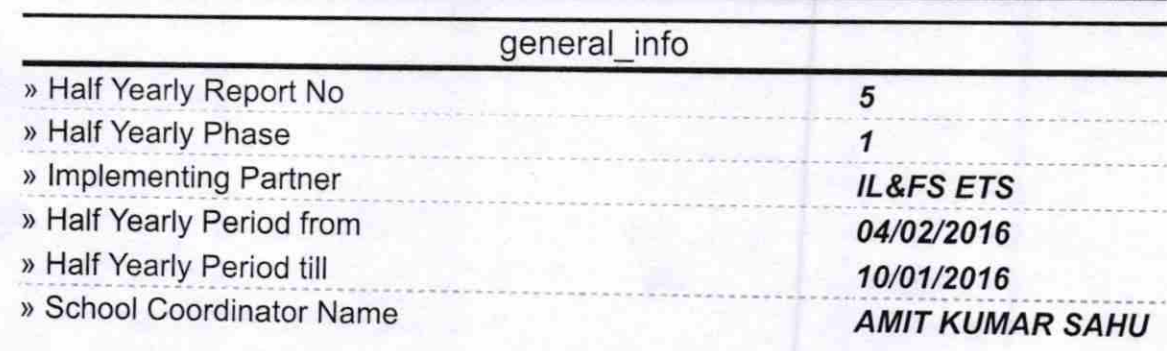

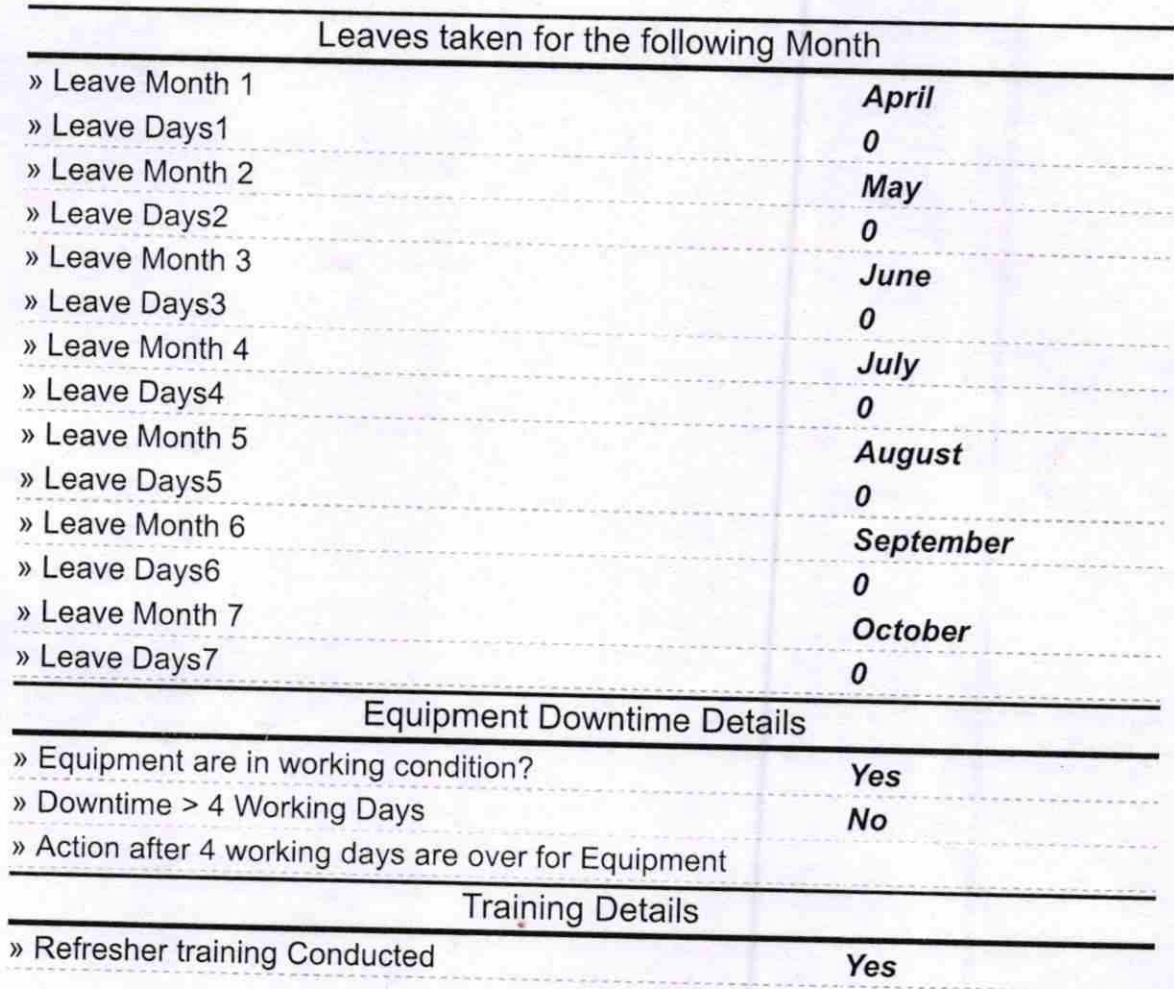

) Refresher training Conducted Date

) lf No; Date for next month

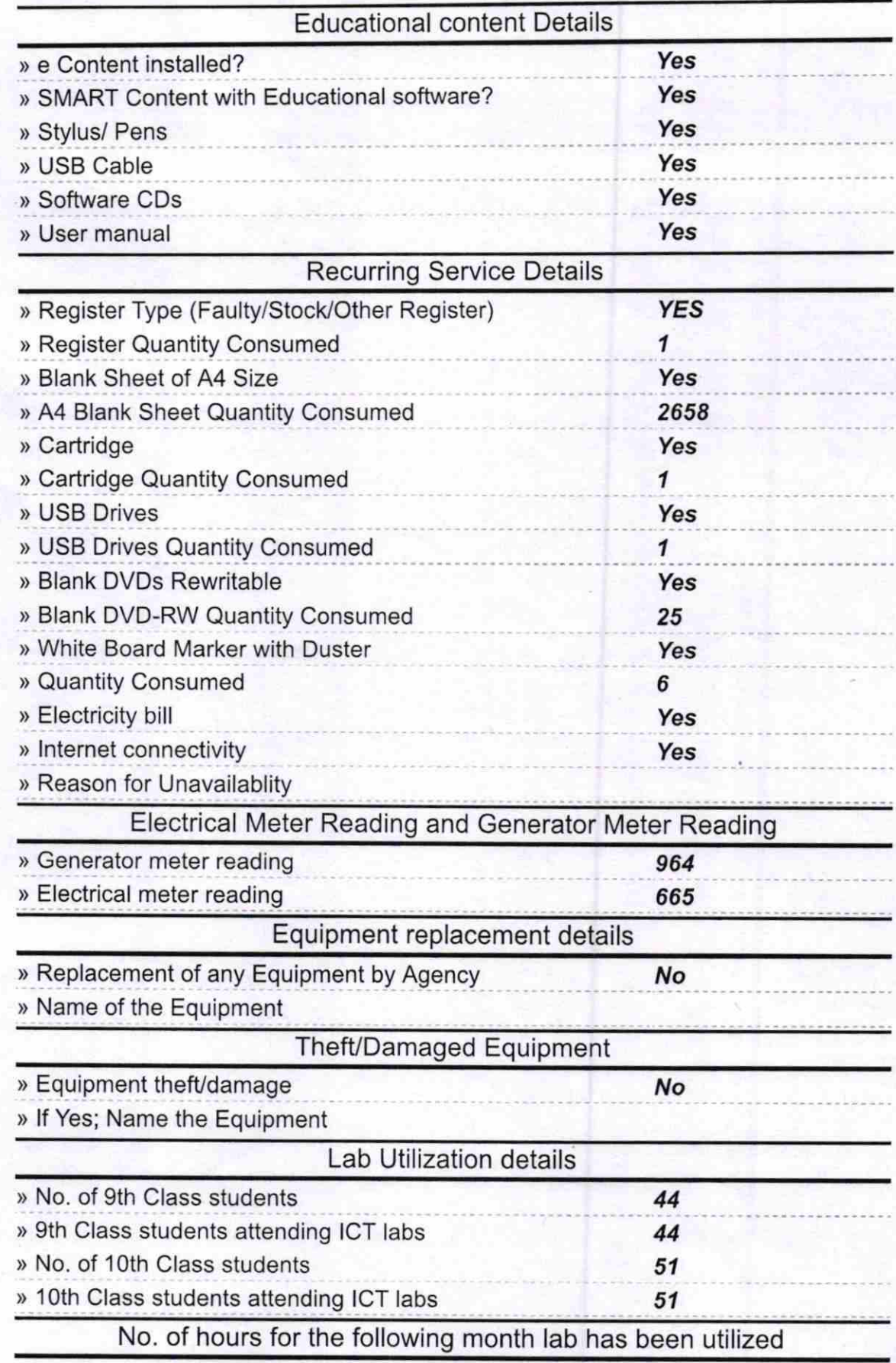

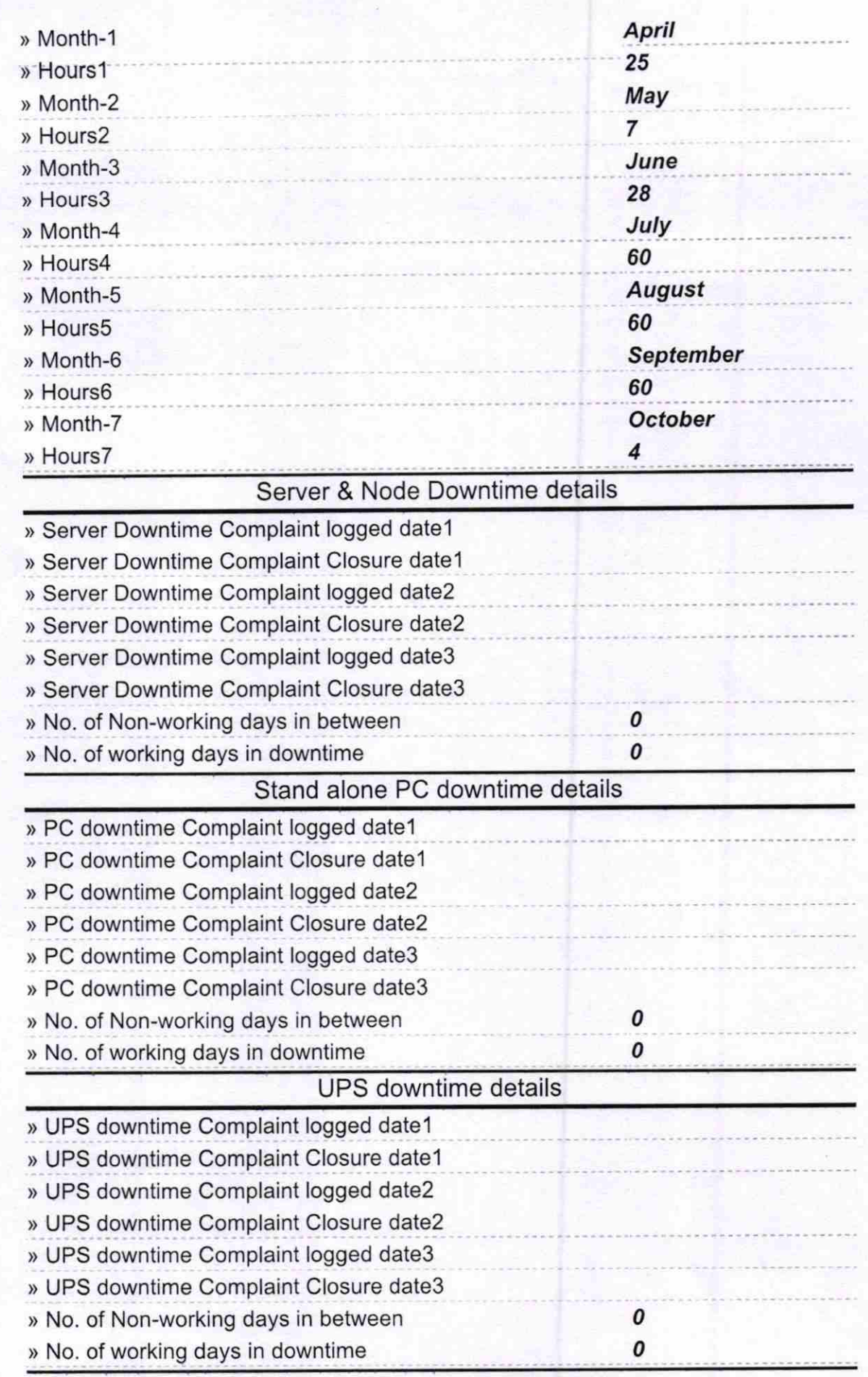

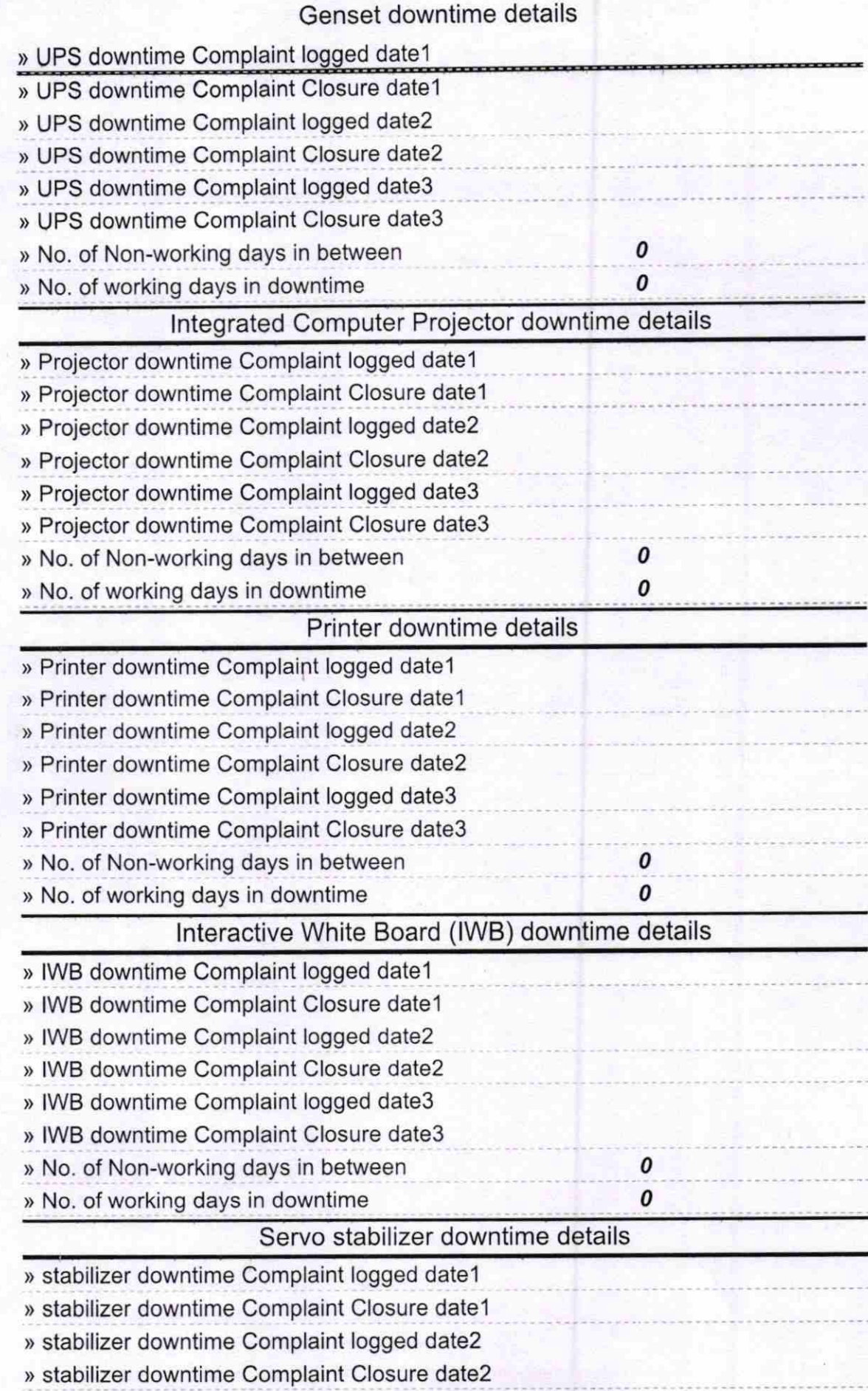

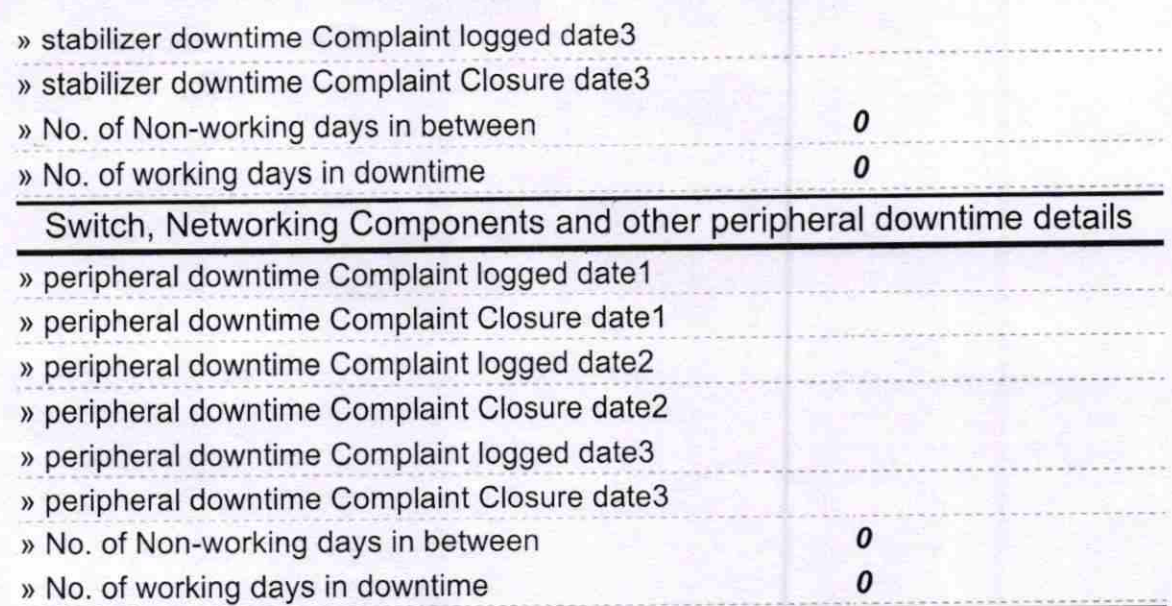

Signature of Head Master/Mistress with Seal Sorrool